# GPU as a Prototype for Next Generation Supercomputer

# Viktor K. Decyk and Tajendra V. Singh I ICI A

#### Abstract

The next generation of supercomputers will likely consist of a hierarchy of parallel computers. If we can define each node as a parameterized abstract machine, then it is possible to design algorithms even if the actual hardware varies. Such an abstract machine is defined by the OpenCL language to consist of a collection of vector (SIMD) processors, each with a small shared memory, communicating via a larger global memory. This abstraction fits a variety of hardware, such as Graphical Processing Units (GPUs), and multi-core processors with vector extensions. To program such an abstract machine, one can use ideas familiar from the past: vector algorithms from vector supercomputers, blocking or tiling algorithms from cache-based machines, and domain decomposition from distributed memory computers. Using the OpenCL language itself is not necessary. Examples from our GPU Particle-in-Cell code will be shown to illustrate this approach.

Sunday, May 13, 2012

## Outline of Presentation

- Abstraction of future computer hardware
- Short Tutorial on Cuda Programming
- Particle-in-Cell Algorithm for GPUs
- Performance Results on GPU
- Other Parallel Languages

## Revolution in Hardware

## Many new architectures

- Multi-core processors
- SIMD accelerators, GPUs
- Low power embedded processors, FPGAs
- Heterogeneous processors (co-design)

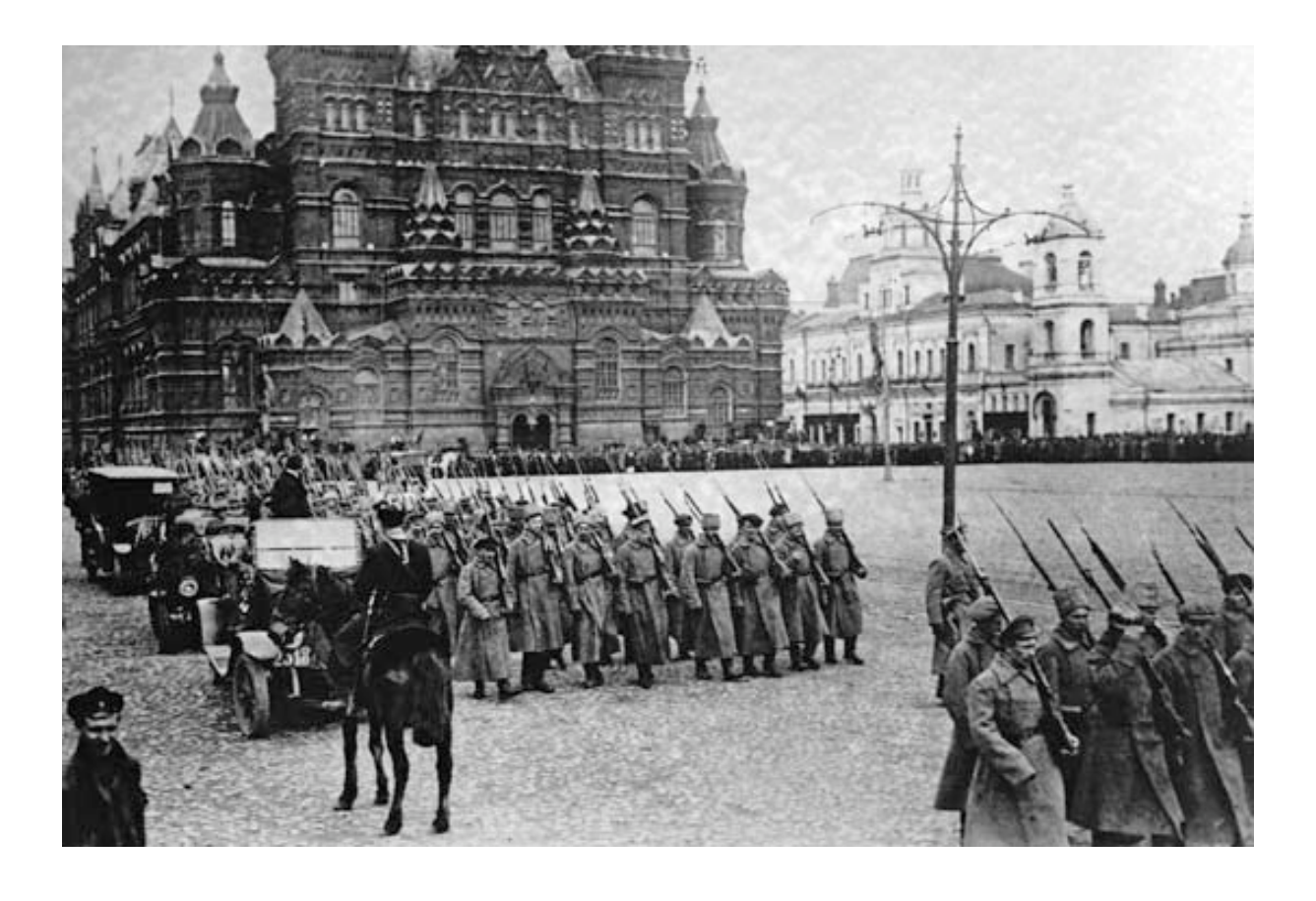

Driven by:

- Increasing shared memory parallelism, since clock speed is not increasing
- Low power computing is now a requirement

How does one cope with this variety?

In the midst of a revolution, it is hard to know which path is best

Coping Strategy: Simple Hardware Abstraction and Adaptable Algorithms

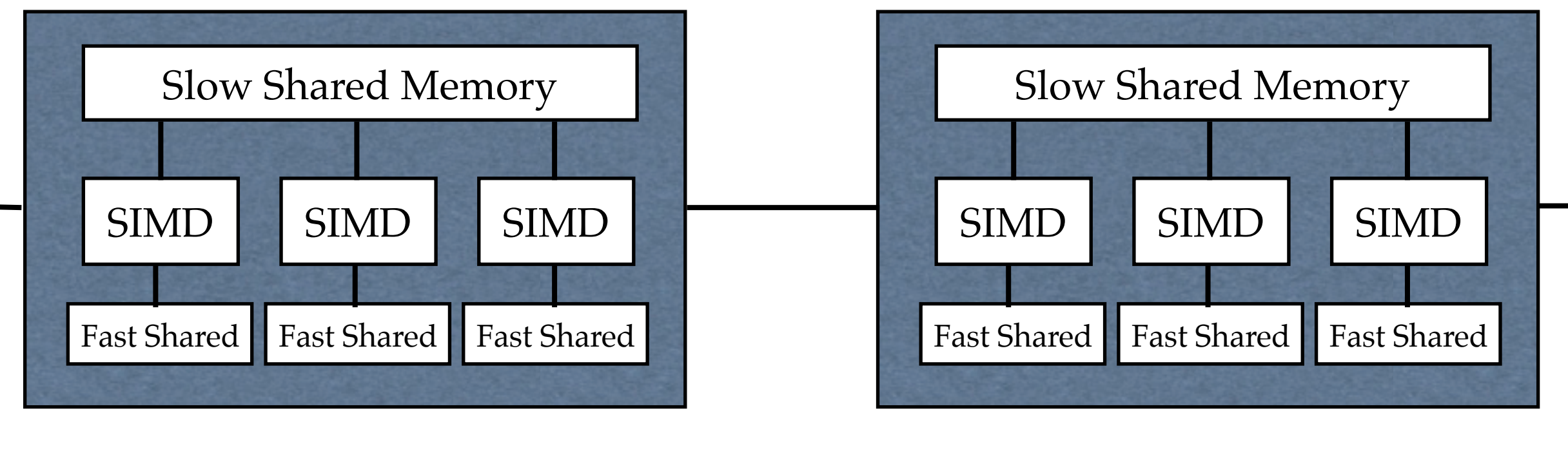

MPI node MPI node

A distributed memory node consists of

- SIMD (vector) unit works in lockstep with fast shared memory and synchronization
- Multiple SIMD units coupled via "slow" shared memory and synchronization

Distributed Memory nodes coupled via MPI

Each MPI node is a powerful computer by itself A supercomputer is a hierarchy of such powerful computers

OpenCL programming model uses such an abstraction for a single node

Sunday, May 13, 2012

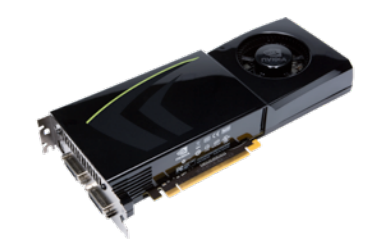

GPUs are graphical processing units which consist of:

- 12-30 SIMD multiprocessors, each with small (16-48KB), fast (4 clocks) shared memory
- Each multi-processor contains 8-32 processor cores
- Large (0.5-6.0 GB), slow (400-600 clocks) global shared memory, readable by all units
- No cache on some units
- **Very fast (1 clock) hardware thread switching**

GPU Technology has two special features:

- High bandwidth access to global memory (>100 GBytes/sec)
- Ability to handle thousands of threads simultaneously, greatly reducing memory "stalls"

Challenges:

- High global memory bandwidth is achieved mainly for stride 1 access (Stride  $1 =$  adjacent threads read adjacent locations in memory)
- Best to read/write global memory only once
- shared memory is very small

This hardware model (abstraction) matches GPUs very well

• But can be adapted to other hardware.

On NVIDIA GPU:

- Vector length = block size (typically 32-128)
- Fast shared memory = 16-64 KB.

On Intel multicore:

- Vector length for  $CPU = 1$
- Vector length for  $SSE = 4$
- Fast shared memory = L1 Cache

Intel MIC (Knights Corner)

• Vector Length = 16

Some convergence of architectures

• Intel increasing vector length, NVIDIA adding cache

Designing new algorithms for next generation computers

Programming these new machines uses **many familiar elements**, but put together in a new way.

But some elements are unfamiliar**:**

Languages (CUDA, OpenCL, OpenACC) have new features

Programming GPUs

Programming Massively Parallel Processors: A Hands-on Approach by David B. Kirk and Wen-mei W. Hwu [Morgan Kaufmann, 2010].

CUDA by Example: An Introduction to General-Purpose GPU Programming Jason Sanders and Edward Kandrot [Addison-Wesley, 2011].

[http://developer.nvidia.com/cuda-downloads](http://www.nvidia.com/object/cuda_home_new.html)

## Programming GPUs with CUDA

Let's consider a very simple example: adding two 1D arrays

```
subroutine fadd(a,b,c,nx)
! add two vectors
    integer :: nx
   real, dimension(nx) :: a, b, c
    integer :: j
!$OMP PARALLEL DO PRIVATE(j)
   do j = 1, nxa(j) = b(j) + c(j) enddo
!$OMP END PARALLEL DO
    end subroutine
                                           void cadd(float a[],float b[],float c[],int nx) {
                                               int j;
                                           #pragma omp parallel for private(j)
                                              for (j = 0; j < nx; j++) {
                                                 a[j] = b[j] + c[j]; }
                                               return;
                                           }
```
## Programming GPUs: CUDA Fortran

The single subroutine with a loop is replaced by a pair of subroutines

The first subroutine contains the interior of the loop (kernel):

```
 attributes(global) subroutine gadd(a,b,c,nx)
! Vector add kernel
   integer, value :: nx
  real :: a(nx), b(nx), c(nx) integer :: j
   j = threadIdx%x+blockDim%x*(blockIdx%x-1)
  if (j <= nx) a(j) = b(j) + c(j) end subroutine
```
loop index j replaced by thread id

The second subroutine contains the loop parameters:

loop instruction replaced by procedure for launching kernels

```
subroutine qpadd(a,b,c,nx)
! Vector add interface
   integer :: nx
  real, device, dimension(:) :: a(nx), b(nx), c(nx)integer :: nblock size = 64, crc
   type (dim3) :: dimBlock, dimGrid
! set up loop parameters
  dimBlock = dim3(nblock_size,1,1)dimGrid = dim3((nx-1)/nblock size+1,1,1)! launch kernel (loop interior)
  call gadd<<<dimGrid,dimBlock>>>(a,b,c,nx)
   crc = cudaThreadSynchronize()
    end subroutine
```
## Programming GPUs: CUDA C

The single subroutine with a loop is replaced by a pair of subroutines

The first subroutine contains the interior of the loop (kernel):

```
__global__ void gadd(float a[],float b[],float c[],int nx) {
/* Vector add kernel */
   int j;
    j = threadIdx.x+blockDim.x*blockIdx.x;
   if (j < nx)a[j] = b[j] + c[j]; return;
}
```
The second subroutine contains the loop parameters:

```
extern "C" void gpadd(float a[], float b[], float c[], int nx) {
/* Vector add Interface */
    int nblock_size = 64;
/* set up loop parameters */
   dim3 dimBlock(nblock size);
   dim3 dimGrid((nx - 1)/nblock size + 1);
/* launch kernel (loop interior) */
    gadd<<<dimGrid,dimBlock>>>(a,b,c,nx);
    cudaThreadSynchronize();
    return;
}
```
### Programming GPUs: CUDA Fortran

In addition, you must initialize memory on the GPU

```
 real, dimension(:), allocatable :: a, b, c
  real, device, dimension(:), allocatable :: g a, g b, g c
! initialize host data
  allocate(a(nx),b(nx),c(nx))! allocate data on GPU, using Fortran90 array syntax
  allocate(g a(nx),g_b(nx),g_c(nx))
```
Copy from host to GPU

! Copy data to GPU, using Fortran90 array syntax  $g b = b$ ;  $g c = c$ 

Execute the subroutine:

```
! Execute on GPU: g_a = g_b + g_ccall gpadd(g a,g b,g c,nx)
```
Copy from GPU back to host

```
! Copy data from GPU, using Fortran90 array syntax
  a = q a
```
CUDA C is similar but more complex (no array syntax, separate memory spaces)

# Designing new algorithms for next generation computers

This abstract machine contains a number of familiar hardware elements

- SIMD (vector) processors
- Small working memory (caches)
- Distributed memories

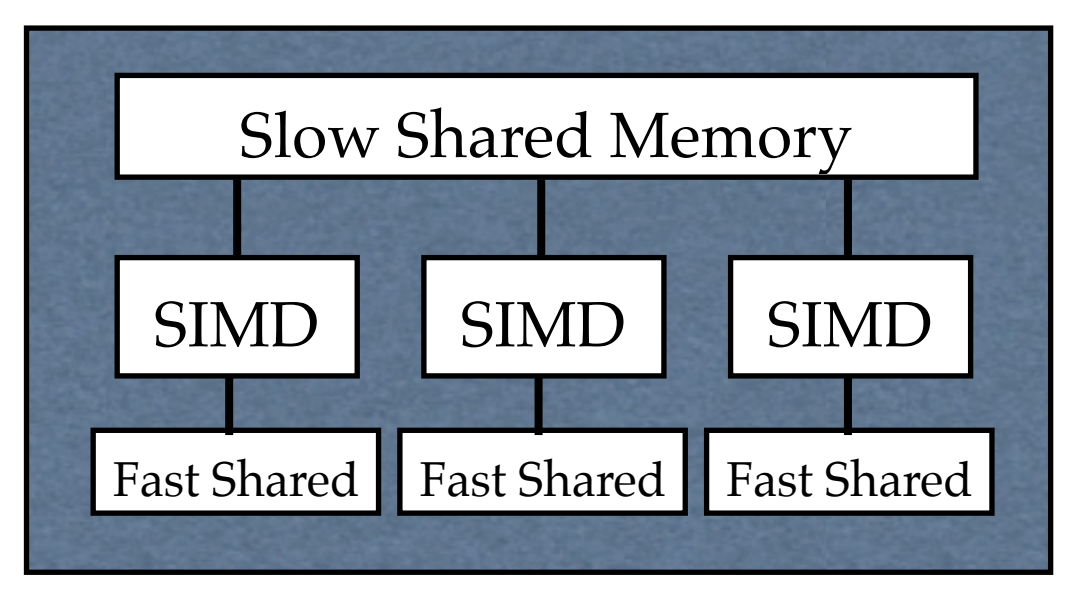

Scientific programmers have experience with each of these elements

# **Vector** algorithms

- Calculation on a data set whose elements are independent (can be done in any order)
- Long history on Crays, Fijitsu, NEC supercomputers

# **Blocking** (tiling) algorithms

- When data will be read repeatedly, load into faster memory and calculate in chunks
- Long history on RISC processors

# **Domain decomposition** algorithms

- Partition memory so different threads work on different data
- Long history on distributed memory computers

## **Vector** algorithms

In PIC code, often appears in field solvers

• Stride 1 memory access optimal (to avoid memory bank conflicts)

Here is a code fragment of a vectorized Poisson solver,  $\mathbf{k} \cdot \mathbf{E} = 4\pi q n(k)$ 

• Usually inner loops were vectorized

```
 complex qt(nyv,nxvh), fxyt(nyv,2,nxvh), ffct(nyhd,nxhd)
do j = 2, nxh
   dkx = dnx*real(j - 1) do k = 2, nyh
      k1 = ny2 - kat1 = real(ffct(k,j))^*aimag(ffct(k,j))
      at2 = d kx *at1at3 = dny*real(k - 1)*at1
      zt1 = cmplx(aimag(qt(k,j)),-real(qt(k,j)))
      zt2 = cmplx(aimag(qt(k1,j)), -real(qt(k1,j)))
      fxyt(k,1,j) = at2*ztlfxyt(k,2,j) = at3*zt1fxyt(k1,1,j) = at2*zt2fxyt(k1,2,j) = -at3*zt2 enddo
 enddo
```
## **Vector** algorithms

Here is a code fragment of a Poisson solver written for CUDA Fortran

- The changes were minimal: loop index replaced by thread ids
- If test to check loop bounds
- Both loops are running in parallel

```
k = threadIdx + blockDim x*(blockIdx) - 1)
 j = blockIdx%y
dkx = dnx*real(\dot{1} - 1)
if ((k > 1) .and. (k < nyh1) .and. (j > 1)) then
   k1 = ny2 - kat1 = real(ffct(k,j))^*aimag(ffct(k,j))
   at2 = d kx *at1at3 = dny*real(k - 1)*at1
   zt1 = cmplx(aimag(qt(k,j)),-real(qt(k,j)))
   zt2 = cmplx(aimag(qt(k1,j)), -real(qt(k1,j)))
   fxyt(k,1,j) = at2*ztlfxyt(k,2,j) = at3*zt1fxyt(k1,1,j) = at2*zt2fxyt(k1,2,j) = -at3*zt2 endif
```
CUDA C does not natively support complex arithmetic

**Blocking** (tiling) algorithms

• Stride 1 memory access optimal (to avoid reading many cache lines)

Here is a code fragment of a complex transpose, used by FFT

```
 complex f(nxv,ny), g(nyv,nx)
do k = 1, ny
   do j = 1, nx
       g(k,j) = f(j,k)
    enddo
 enddo
                                           f is read with optimal stride 1,
                                           but g is written with large jumps in memory
```
Break up loops into blocks, where block is typically size of L1 cache

```
 complex f(nxv,ny), g(nyv,nx), buff(nblok+1,nblok)
! loop over tiles
  do kb = 1, ny/nblok
      koff = nblok*(kb - 1)
       do jb = 1, nx/nblok
         joff = nblok*(jb - 1)
! copy data into tile, with optimal stride
          do k = 1, nblok
            do j = 1, nblok
               buff(j,k) = f(j+joff,k+koff) enddo
          enddo
! copy data out of tile with optimal stride
         do j = 1, nblok
            do k = 1, nblok
                g(k+koff,j+joff) = buff(j,k)
             enddo
          enddo
       enddo
    enddo
```
f , g are accessed with optimal stride 1, buff is accessed in fast memory with smaller jumps in memory

## **Blocking** (tiling) algorithms

Here is a code fragment of a complex transpose written for CUDA C

- Changes were minimal: loop index replaced by thread ids
- If test to check loop bounds
- Synchronization needed

```
extern shared cuComplex buff[];
  koff = nblok*blockIdx.y;
    joff = nblok*blockIdx.x;
/* copy data into tile, with optimal stride */
  k = threadIdx.y;ky = k + koff;
   j = threadIdx.x;
   jx = j + joff;
   if ((jx < nx) && (ky < ny)) {
      buff[j+(nblok+1)*k] = f[jx+nxv*ky];
     }
/* make sure all threads are done */
    __syncthreads();
/* copy data out of tile with optimal stride */
   j = threadIdx.y;
  jx = j + joff;
  k = threadIdx.x;ky = k + koff;
  if ((jx < nx) \& (ky < ny)) {
      g[ky+nyv*jx] = buff[j+(nblok+1)*k]; }
```
## **Domain decomposition** algorithms

• Partition memory so different threads work on different data

Parallel Charge Deposit in PIC code

To parallelize over grids, there is a problem with the four point interpolation: a particle at one grid writes to other grids, but two threads cannot safely update the same grid point simultaneously. This is called a **data collision**.

There are three possible approaches

• Use atomic updates or memory locks, if available

[atomic update=the update  $s = s + x$  is a single, uninterruptible operation]

- Thread racing: determine which update succeeded, try again for those that did not.
- Use guard cells, then add up the guard cells.

We will use guard cells (domain decomposition).

• This avoids any data hazards, widely used in distributed memory computers

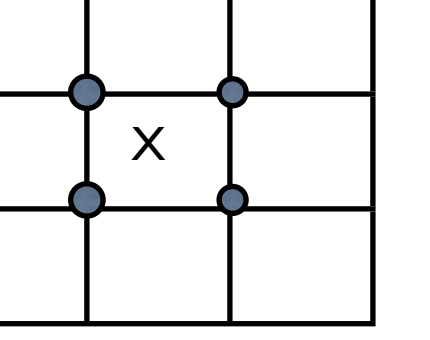

## **Domain decomposition** algorithms

• Useful when different threads might write to same memory locations

```
 dimension part(idimp,nop)
   dimension q(nx+1,ny/nproc+1)
  do j = 1, nop
  nn = part(1, j) ! extract x grid point
  mm = part(2, j) ! extract y grid point
! find interpolation weights
  \text{dxp} = \text{qm}*(\text{part}(1,\text{j}) - \text{real}(nn))dyp = part(2, j) - real(mm)nn = nn + 1mm = mm + 1amx = qm - dxpamy = 1. - dyp! deposit charge
  q(nn+1,mm+1) = q(nn+1,mm+1) + dxp*dypq(nn,mm+1) = q(nn,mm+1) + amx*dypq(nn+1,mm) = q(nn+1,mm) + dxp*amyq(nn, mn) = q(nn, mn) + amx*amy enddo
                                            dimension s(4) 1 local accumulation array s
                                            do m = 1, m-thdo l = 1, lth
                                                   s(1) = 0.0 ! zero out accumulation array
                                                   s(2) = 0.0s(3) = 0.0s(4) = 0.0do j = 1, npp(1,m) ! loop over particles
                                                      dxp = part(1,1,j,m) ! find weights
                                                      \text{dyn} = \text{part}(1, 2, j, m)dxp = qm * dxpamy = 1.0 - dynamx = gm - dxps(1) = s(1) + dxp*dp ! accumulate charge
                                                      s(2) = s(2) + amx*dyps(3) = s(3) + dxp*amys(4) = s(4) + amx*amy enddo
                                                   q(1,1,m) = q(1,1,m) + s(1) ! deposit charge
                                                   q(1,2,m) = q(1,2,m) + s(2)q(1,3,m) = q(1,3,m) + s(3)q(1,4,m) = q(1,4,m) + s(4) enddo
                                             enddo
 The original charge deposit loop in 2D The new charge deposit loop in 2D
```
## Particle-in-Cell Codes

Simplest plasma model is electrostatic:

1. Calculate charge density on a mesh from particles:

$$
\rho(\mathbf{x}) = \sum_i q_i S(\mathbf{x} - \mathbf{x}_i)
$$

2. Solve Poisson's equation:

$$
\nabla \cdot \bm{E} = 4\pi \rho
$$

3. Advance particle's co-ordinates using Newton's Law:

$$
m_i \frac{d\mathbf{v}_i}{dt} = q_i \int E(\mathbf{x}) S(\mathbf{x}_i - \mathbf{x}) d\mathbf{x} \qquad \qquad \frac{d\mathbf{x}_i}{dt} = \mathbf{v}_i
$$

Inverse interpolation (scatter operation) is used in step 1 to distribute a particle's charge onto nearby locations on a grid.

Interpolation (gather operation) is used in step 3 to approximate the electric field from grids near a particle's location.

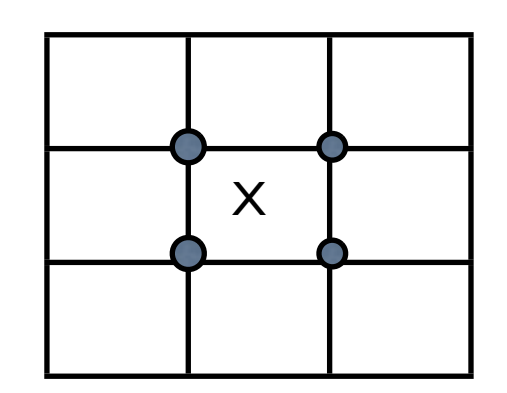

GPU Programming for PIC

GPUs require many more threads than physical processors

- Very different from traditional MPI programming
- Hides memory latency
- Hardware uses master-slave model for automatic load balancing among blocks

Optimizing data movement is very critical

## GPU Programming for PIC

Most important bottleneck is memory access

- PIC codes have low computational intensity (few flops/memory access)
- Memory access is irregular (gather/scatter)

Memory access can be optimized with a streaming algorithm

- Particles reordered every time step to within small tiles
- Particle data is read/written once
- Field data is read/written once and partitioned to fit within small tiles
- Charge deposit can avoid data collisions
- Memory access is now regular

Reordering particles efficiently was largest challenge

• Memory access not regular, but few particles need to be reordered

## GPU Programming for PIC: Maintaining Particle Order is Main Challenge

Stream compaction: reorder elements into substreams of like elements

• Less than a full sort, low overhead if already ordered

Two cases

- 1: Particle moves to another thread in same vector or thread block Use fast memory
- 2: Particle moves to another thread in a different vector or thread block **Essentially message-passing**, except buffer contains multiple destinations

The reordering algorithm does not match the architecture well

- Does not have stride 1 access (CUDAspeak: poor data coalescing)
- Does not run in lockstep (CUDAspeak: has warp divergence)
- But few particles need to be reordered

GPU Programming for PIC

Algorithm is hierarchical (layered)

- Lowest level is vector (thread block), same instruction on all units
- Next higher level is GPU kernels (more threads than cores)
- Multiple GPUs (MPI and / or OpenMP)

Algorithm is adaptable to match architecture

- Vector length (thread block size) adjustable
- Size of tiles adjustable

Reference:

V. K. Decyk and T. V. Singh, "Adaptable Particle-in-Cell Algorithms for Graphical Processing Units," Computer Physics Communications, 182, 641, 2011.

See also:<http://www.idre.ucla.edu/hpc/research/>

Evaluating New Particle-in-Cell (PIC) Algorithms on GPU: Electromagnetic Case

We also implemented a 2-1/2D electromagnetic code, using the same algorithms and same size problem

- Relativistic Boris mover
- Deposit both charge and current density
- Reorder twice per time step
- 10 FFTs per time step

Optimal parameters were vector (thread block) size  $= 64$ , and On Fermi C2050, tile size:  $mx = 2$ ,  $my = 2$ On Tesla C1060 and GTX280,  $mx = 1$ ,  $my = 2$ 

Observations:

- About 2.9% of the particles left the cell each time step on Fermi C2050
- About 4.6% of the particles left the cell each time step on Tesla C1060, GTX 2010
- Field solver took about 9% of the code

#### Evaluating New Particle-in-Cell (PIC) Algorithms on GPU: Electromagnetic Case

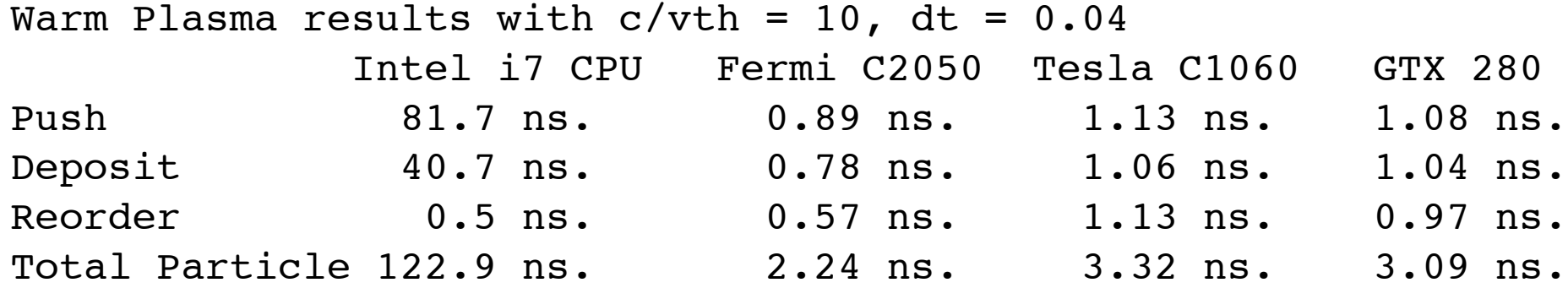

The time reported is per particle/time step. The total speedup on the Fermi C2050 was 55x, on the Telsa C1060 was 37x, and on the GTX 280 was 40x.

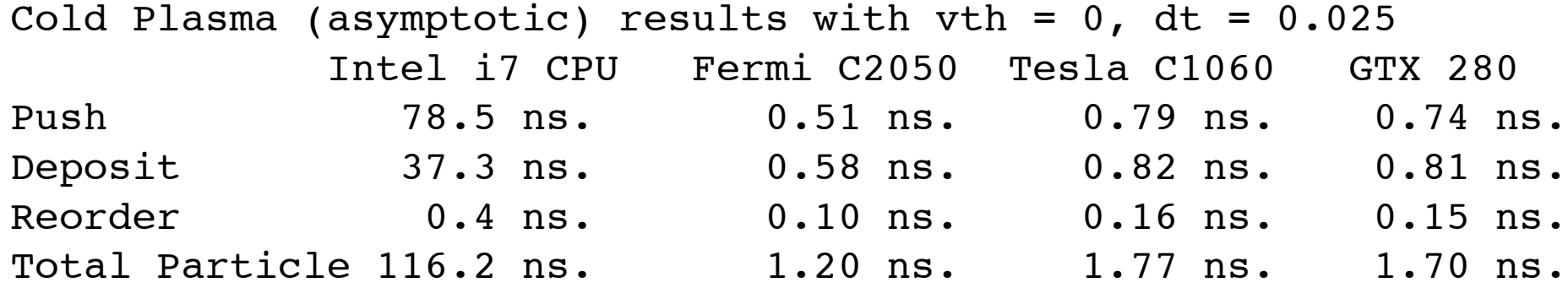

The time reported is per particle/time step. The total speedup on the Fermi C2050 was 97x, on the Telsa C1060 was 66x, and on the GTX 280 was 69x. Other parallel languages: OpenCL

OpenCL is a portable, parallel language

- Kernel procedures map easily between Cuda C and OpenCL.
- Kernel procedures have to be strings, compiled at run time
- Host functions very different, more complex
- Initializing OpenCL: 225 lines of code!

Performance with NVIDIA's CUDA C and OpenCL

- OpenCL about 23% slower than CUDA C
- Overhead in launching kernels about 2-6 x higher in OpenCL than CUDA C

Performance on NVIDIA GPU with Apple OpenCL

• Apple's OpenCL about 60% slower than CUDA C

Performance on AMD GPU with AMD OpenCL

- AMD HD5870 with OpenCL about 20% slower than NVIDA C1060 with Cuda C
- AMD GPU has much less shared memory
- AMD GPU did not allow an array larger than about 134 MB

Conclusion: OpenCL is portable, but painful and slow

Other parallel languages: CUDA Fortran from PGI

CUDA Fortran somewhat easier to use than CUDA C

- Host and GPU memory only differ by attribute
- Copying an array from host to GPU or back is just an assignment.
- Limitation: dynamic shared memory must all be same type

Performance on NVIDIA GPU with CUDA C and CUDA Fortran

- CUDA Fortran about 9% slower than CUDA C
- CUDA's FFT can be called from CUDA Fortran using ISO\_C\_BIND (F2003 feature)
- Overhead in launching kernels is the same in CUDA Fortran and CUDA C

CUDA Fortran is somewhat easier to use than CUDA C, and gives good performance

• Very strict with types

## Other parallel languages: OpenMP

OpenMP is a portable, parallel language for shared memory processors

• Cannot handle the hierarchical structures needed for GPUs (e.g., local synchronization)

Other parallel languages: OpenACC

• Compiler directives in style of OpenMP, but can support GPUs

Parallel languages are still evolving

### Conclusions

PIC Algorithms on GPUs are largely a hybrid combination of previous techniques

- Vector techniques from Cray
- Blocking techniques from cache-based architectures
- Message-passing techniques from distributed memory architectures
- Programming to Hardware Abstraction leads to common algorithms
- Streaming algorithms optimal for memory-intensive applications

Scheme should be portable to other architectures with similar hardware abstractions

• OpenCL version allows the code to run on AMD GPU and Intel Multicore

Hierarchical (Nested) Domain Decompositions look promising for GPU cluster

• Also improves performance on shared memory/distributed memory architectures

Although GPUs and NVIDIA may not survive in the long term, I believe exascale computers will have similar features.

We do not plan to wait 10 years to start developing algorithms for the next generation supercomputer

Dawson2 at UCLA: 96 nodes, ranked 235 in top 500, 70 TFlops on Linpack

- Each node has: 12 Intel G7 X5650 CPUs and 3 NVIDIA M2090 GPUs.
- Each GPU has 512 cores: total GPU cores=147,456 cores, total CPU cores=1152

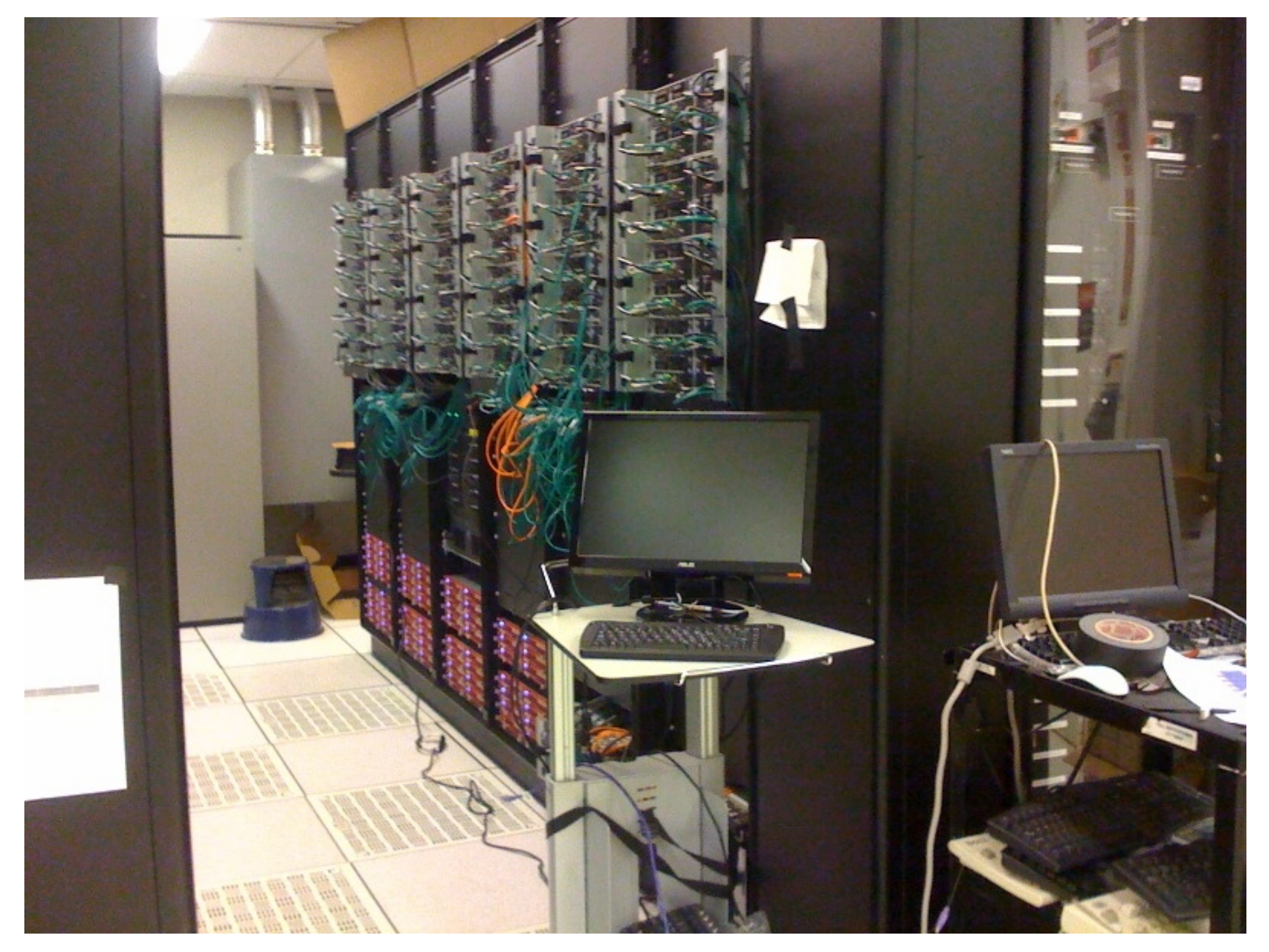